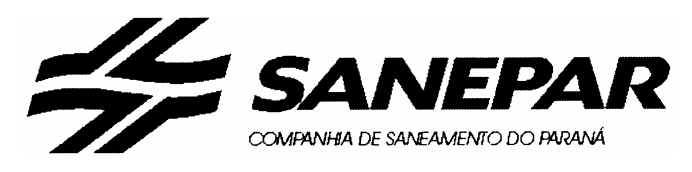

Concurso Público Edital n°01/2004

# **Operador de Produção de Informática IV Operador de Produção de Informática IV**

# **INSTRUÇÕES**

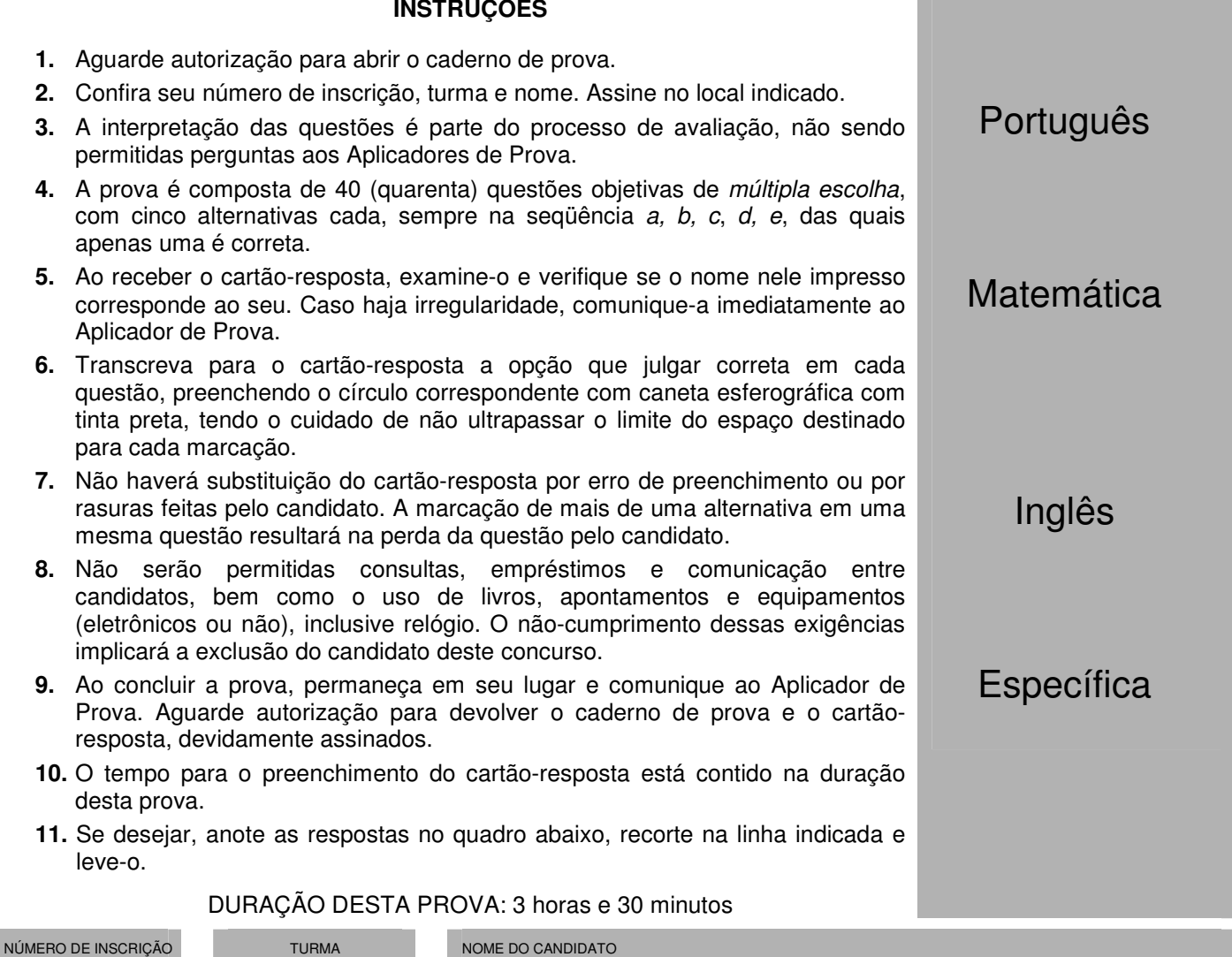

ASSINATURA DO CANDIDATO .............................................................................................................................................................................................................. RESPOSTAS

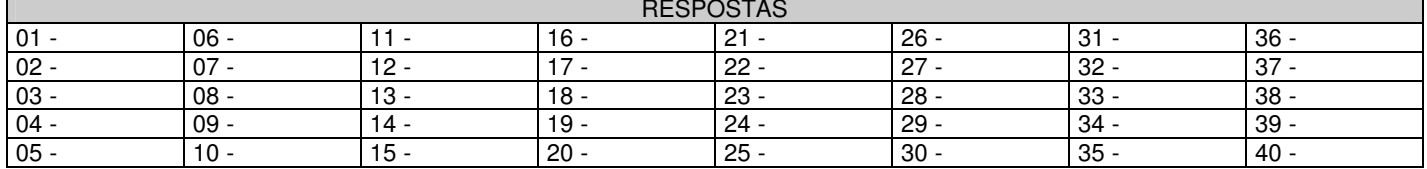

# **PORTUGUÊS**

#### **As questões 01, 02, 03, 04 e 05 referem-se ao texto abaixo.**

Depois dos atentados terroristas à rede ferroviária de Madri, em 11 de março, os jovens espanhóis e o Partido Socialista mobilizaram a população por meio de mensagens em celulares. O esforço – cerca de dois milhões de mensagens – derrubou o Partido Popular do governo, considerado responsável pela atração do radicalismo islâmico ao país, depois de seu apoio à guerra do Iraque. Repetia-se na Península Ibérica o mesmo tipo de ação que um milhão de filipinos já havia realizado para a derrubada do presidente Joseph Estrada, em 2001. Os dois exemplos fazem parte daquilo que o pesquisador de tecnologia Howard Rheingold chamou de "multidões inteligentes". Rheingold previa, já em 2000, que a moda das telemensagens avançaria como uma onda gigantesca a partir do Japão. Tóquio foi o epicentro deste fenômeno, e no final dos anos 90 tinha milhões de usuários.

Hoje, 100% das adolescentes japonesas têm fones com telemensagem. Esta massa envia um mínimo de 15 textos diários e compõe o maior mercado do serviço no mundo. O fascínio nipônico por esta forma de comunicação é tamanho que muitos jovens têm amigos que nunca viram e só mantêm relacionamento via mensagens no celular. São os chamados Meru Tomo. "Essa geração de japoneses praticamente não usa o telefone para falar, mas sim como forma de enviar e-mails. Muitos estão até deixando de comprar computadores. Os celulares substituíram os laptops", diz a professora Mizuko Ito, pesquisadora da Universidade de Keio, atualmente trabalhando no Centro de Comunicações Annenberg, na Universidade da Califórnia do Sul. (...)

Adolescente ou não, quem começa a mandar mensagens, dizem os telemaníacos, vira fanático, até porque os torpedos são mais baratos do que o minuto falado. No Japão, a obsessão pelas telemensagens é tamanha que os adolescentes ficaram conhecidos como "tribo do polegar". Os teclados nos aparelhos são operados por polegares, o que deu origem não apenas ao nome desta geração, mas a especulações desconcertantes. A britânica Sadie Plant, pesquisadora de tendências culturais e tecnológicas, reportou que as crianças e os adolescentes do Japão, da Grã-Bretanha e dos Estados Unidos estavam desenvolvendo superpolegares devido ao uso exagerado deste dedo em videogames e telemensagens. "Uma bobagem!", garante o professor Randall Susman, do departamento de antropologia da Universidade de Nova York. "Seriam necessárias muitas gerações de usuários para conseguir mudar a configuração do polegar".

(ISTOÉ 1799, 31 mar. 2004.)

# **01 - Segundo o texto, é correto afirmar:**

- a) O Partido Popular espanhol foi responsável pelo uso maciço de telemensagens com o objetivo de mobilizar a população para as eleições de março de 2004.
- \*b) O maior segmento populacional de usuários de telemensagens está no Japão e é constituído por jovens do sexo feminino.
- c) Os jovens japoneses tendem a fazer uma distribuição equilibrada entre as duas formas de uso dos seus celulares: voz e telemensagens.
- d) A mobilização política com o uso de telemensagens observada na Espanha em março de 2004 foi pioneira nesse tipo de ação.
- e) Na Espanha, os radicais islâmicos foram responsáveis pelo apoio do país à guerra do Iraque.
- **02 Entre os usos das aspas apontados nas alternativas abaixo, assinale o que justifica sua presença nas expressões "multidões inteligentes" e "tribo do polegar".**
	- a) Indicar a significação de uma palavra, expressão ou frase.
	- b) Indicar o título de uma obra.
	- c) Realçar o uso irônico de uma palavra ou expressão.
	- d) Marcar o início e final de uma citação.
	- \*e) Destacar expressões que não foram criadas pelo autor do texto.

# **03 - A expressão "especulações desconcertantes", utilizada no último parágrafo do texto, poderia ser substituída, sem alteração do sentido original, por:**

- \*a) conjecturas despropositadas.
- b) investigações desconexas.
- c) hipóteses comprometedoras.
- d) afirmações atípicas.
- e) demonstrações controversas.

#### **04 - Assinale a alternativa em que a expressão grifada pode ser substituída pela que está entre parênteses sem necessidade de ajustes na concordância verbal e/ou nominal.**

- a) O esforço cerca de dois milhões de mensagens derrubou o Partido Popular do governo. (As manifestacões)
- b) Seriam necessárias muitas gerações de usuários para conseguir mudar a configuração do polegar. (séculos de uso dos celulares)
- c) Os jovens espanhóis e o Partido Socialista mobilizaram a população por meio de mensagens em celulares. (O Partido Socialista)
- \*d) O fascínio nipônico por esta forma de comunicação é tamanho que muitos jovens têm amigos que nunca viram. (O interesse dos japoneses)
- e) No Japão, a obsessão pelas telemensagens é tamanha que os adolescentes ficaram conhecidos como "tribo do polegar". (o uso de telemensagens)

# **05 - Assinale a alternativa que apresenta o uso adequado dos sinais de pontuação.**

- a) Depois dos atentados terroristas de 11 de março que causaram quase 200 mortes, os jovens espanhóis e o Partido Socialista, adotaram uma estratégia inovadora para mobilizar a população para as eleições; o uso maciço de telemensagens em celulares.
- b) Depois dos atentados terroristas de 11 de março que causaram quase 200 mortes os jovens espanhóis e o Partido Socialista, adotaram uma estratégia inovadora para mobilizar a população para as eleições, o uso maciço de telemensagens em celulares.
- \*c) Depois dos atentados terroristas de 11 de março, que causaram quase 200 mortes, os jovens espanhóis e o Partido Socialista adotaram uma estratégia inovadora para mobilizar a população para as eleições: o uso maciço de telemensagens em celulares.
- d) Depois dos atentados terroristas de 11 de março, que causaram quase 200 mortes, os jovens espanhóis e o Partido Socialista adotaram uma estratégia inovadora; para mobilizar a população: para as eleições, o uso maciço de telemensagens em celulares.
- e) Depois dos atentados terroristas de 11 de março, que causaram quase 200 mortes, os jovens espanhóis e o Partido Socialista, adotaram uma estratégia inovadora para mobilizar a população para as eleições – o uso maciço de telemensagens em celulares.

# **MATEMÁTICA**

- **06 Uma máquina gasta 2 h 25 min 36 s para construir uma peça, e uma segunda máquina constrói peça idêntica em 1/3 desse tempo. Sendo assim, o tempo gasto pela segunda máquina é de:** 
	- a) 45 min 14 s
	- b) 46 min 20 s
	- $c)$  47 min 26 s
	- \*d) 48 min 32 s
	- e) 49 min 38 s
- **07 Em uma certa escola, 3360 alunos matricularam-se em 2004, sendo esse número 5% maior do que o número de alunos que se matricularam em 2003. A diferença entre o número de alunos matriculados em 2004 e o número de matriculados em 2003 é de:**
	- a) 120
	- b) 130
	- c) 140
	- d) 150
	- \*e) 160
- **08 A média aritmética de 3 números (x, y e z) é 6, e a média aritmética ponderada desses números relativa aos pesos 1, 3 e 4, respectivamente, é 6,75. Sabendo-se que z = 6, então um dos outros dois números é:** 
	- a) 5
	- b) 6
	- $c)$  7
	- d) 8
	- \*e) 9
- **09 Uma dona de casa, procurando fazer uso racional dos equipamentos domésticos e do consumo de água, observou que a freqüência ótima para a utilização da máquina de lavar roupa é uma vez em dias alternados. Sabe-se que o consumo de água dessa máquina é de 150,9 litros em cada vez que é usada. Se essa freqüência de uso da máquina for cumprida rigorosamente, o volume de água gasto pela máquina no mês de abril será de:** 
	- a) 22635 litros
	- $(b)$  2,2635 m<sup>3</sup>
	- c)  $2414,4 \text{ dm}^3$
	- d) 2112,6 litros
	- e) 24144 litros
- **10 A figura abaixo representa uma escada que liga dois pisos horizontais, mas o desenho está fora de escala. Sabendose que todos os degraus têm as mesmas medidas, e utilizando-se os valores de sen 37º** ≅ **0,60, cos 37º** ≅ **0,80 e tg 37º**  ≅ **0,75, considere as seguintes afirmativas:** 
	- **I. O valor de x é igual a 20 cm.**
	- **II. O número de degraus é 26.**
	- **III. O valor de y é igual a 540.**

- a) As afirmativas I, II e III são verdadeiras.
- \*b) Somente as afirmativas I e II são verdadeiras.
- c) Somente as afirmativas I e III são verdadeiras.
- d) Somente as afirmativas II e III são verdadeiras.

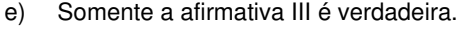

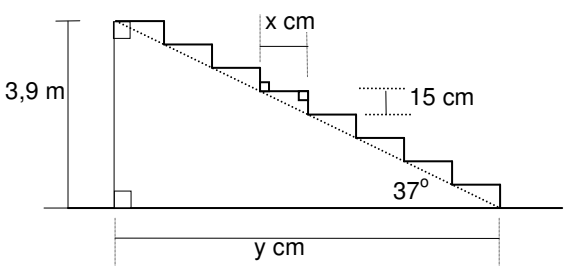

# **INGLÊS**

 The solar system consists of a star (the sun), the planets and a number of other bodies, such as satellites and asteroids. The sun is the center of the solar system. The planets revolve around it. There are nine planets in all. They are as follows: Mercury, Venus, Earth, Mars, Jupiter, Saturn, Uranus, Neptune, and Pluto. Some planets have satellites. The Earth has one satellite. It is called the Moon.

## **11 - Which would be the correct title for the text above?**

- a) The Universe
- b) The Moon
- \*c) The Solar System
- d) Our Planet
- e) Satellites and Asteroids

# **12 - According to the text, it is correct to say:**

- a) There are nine planets in the universe.
- b) The sun moves around the planets.
- c) The moon has a satellite.
- \*d) There are asteroids in the solar system.
- e) There is one satellite in the solar system.

# **13 - Read the sentences below:**

- **I. The sun is a star.**
- **The Earth is a satellite.**
- **III. Pluto is a planet.**
- **IV. There is only one star in the solar system.**

# **Which sentence(s) is/are true, according to the text?**

- a) Only sentence III.
- b) Only sentences I, II and IV.
- c) Only sentences II and IV.
- d) Only sentences II, III and IV.
- \*e) Only sentences I, III and IV.

# **14 - In the sentences: "The planets revolve around it" and "It is called the Moon" the underlined pronouns respectively refer to:**

- a) a star the Earth
- b) the solar system satellite
- c) the center planet
- d) the star one
- \*e) the sun the Earth's satellite

# **15 - Read the items below:**

- **I. The number of planets in the universe**
- **II. The number of asteroids in the solar system**
- **III. The names of the planets in the solar system**
- **IV. The name of the Earth's satellite**
- **V. The number of planets that have satellites**

#### **Which item(s) is/are covered in the text?**

- a) Item II only.
- \*b) Items III and IV only.
- c) Items II and V only.
- d) Items I, III and V only.
- e) Items I and IV only.

# **ESPECÍFICA**

# **16 - Em ambiente mainframe, são componentes do software ADABAS:**

- Temporary Storage, Associator e Data Storage.
- b) Data File, Cluster File e Associator.
- c) Work, Associator, Data File e Cluster File.
- \*d) Work, Data Storage e Associator.
- e) Temporary Storage, Work e Data Storage.
- **17 Numere a segunda coluna com base nas informações da coluna da esquerda, sobre conceitos relacionados ao software ADABAS.** 
	-
	- -
	- **1. ASSOCIATOR ( ) resultados temporários de pesquisa**
	- **2. DATA STORAGE ( ) dados dos aplicativos**
	- **3. WORK ( ) registros de alterações nos dados 4. PROTECTION LOG ( ) índices para acessar os dados aplicativos**

**Assinale a alternativa que apresenta a seqüência correta da coluna da direita, de cima para baixo.** 

- a) 1, 2, 4, 3.
- \*b) 3, 2, 4, 1.
- c) 2, 3, 1, 4.
- d) 3, 2, 1, 4.
- e) 1, 2, 3, 4.
- **18 Um banco de dados ADABAS é gerenciado por uma task (job) que deve estar ativo (executando) no sistema para que os aplicativos possam acessar seus dados. Em caso de término anormal (ABEND) da task ADABAS, por exemplo, em função de uma queda global do sistema operacional, o operador, após o reinício do sistema operacional, deve:** 
	- \*a) Tentar reiniciar normalmente a task ADABAS, e caso não tenha sucesso, contatar a equipe de suporte técnico.
	- b) Verificar se existiam processos de atualização dos dados em execução no momento da falha, e em caso positivo, contatar a equipe de suporte técnico. Caso contrário, reiniciar normalmente a task ADABAS.
	- c) Tentar reiniciar normalmente a task ADABAS, e, caso não tenha sucesso, formatar o arquivo WORK e reiniciar novamente a task ADABAS.
	- d) Restaurar o último back-up do banco de dados, bem como os subseqüentes arquivos de Protection Log, e, logo após, reiniciar a task ADABAS.
	- e) Contatar imediatamente o suporte técnico para uma análise mais abrangente da situação.
- **19 Em ambiente mainframe, é extremamente recomendável a execução de procedimentos diários de back-up das bases de dados ADABAS, principalmente aquelas que armazenam dados de produção. Por questões de disponibilidade dos sistemas, esses procedimentos de back-up são geralmente executados de forma on-line, o que causa, em tempo de execução dos mesmos, uma ligeira degradação da performance do núcleo ADABAS envolvido no processo. Em caso de término anormal (ABEND) de um procedimento de back-up on-line de uma base de dados ADABAS, considere as afirmativas abaixo com relação aos procedimentos que o operador deve incondicionalmente executar:** 
	- **I. Emitir o comando RDUMPST para o núcleo ADABAS envolvido no processo, para minimizar a degradação de performance do núcleo.**
	- **II. Tentar reiniciar imediatamente o procedimento de back-up, independentemente dos fatores que geraram a falha.**
	- **III. Encerrar o processamento do núcleo ADABAS envolvido no processo, para minimizar o potencial de uma perda de dados.**
	- **IV. Executar procedimentos para descarga dos arquivos de Protection Log, para assegurar a viabilidade de restauração dos dados.**

- a) Somente as afirmativas I e IV são verdadeiras.
- b) Somente a afirmativa II é verdadeira.
- \*c) Somente a afirmativa I é verdadeira.
- d) Somente a afirmativa III é verdadeira.
- e) Somente as afirmativas II e IV são verdadeiras.
- **20 Um núcleo ADABAS utiliza arquivos chamados Protection Log, nos quais são armazenadas informações relativas a todas as alterações de dados promovidas pelos aplicativos. Normalmente, esses arquivos devem ser descarregados para espaços off-line, sempre que chegam ao seu limite máximo de utilização, através da execução de processos específicos. Em caso de falha da execução de um desses processos, escolha entre as alternativas abaixo qual a ação mais recomendável a ser tomada pelo responsável pelo ambiente de banco de dados.** 
	- a) Emitir comando para o núcleo ADABAS, forçando a troca dos arquivos de Protection Log.
	- b) Iniciar imediatamente a execução de um processo de back-up, garantindo a possibilidade de uma restauração dos dados, se necessário.
	- Encerrar a execução de todos os processos aplicativos que estejam utilizando o núcleo ADABAS.
	- \*d) Analisar os motivos da falha na execução do processo de descarga do arquivo de Protection Log, corrigi-lo imediatamente, reiniciar o procedimento de descarga, e, em caso de nova falha, cessar a execução do núcleo ADABAS até a solução do problema.
	- e) Ignorar a falha na execução, uma vez que a mesma não afeta o processamento normal do núcleo ADABAS.

# **21 - Entre as alternativas abaixo, escolha a que NÃO define um conceito ou recurso do software CA-ROSCOE.**

- a) Active Work Space.
- b) ETSO.
- c) ATTACH DSN.
- \*d) Address Converter.
- e) Output Processor.

# **22 - Analise as afirmativas abaixo, no tocante aos recursos existentes no software CA-ROSCOE.**

- **I. Permite a criação e edição de textos.**
- **II. Permite a criação e manutenção de arquivos seqüenciais e particionados do sistema operacional.**
- **III. Permite a criação e manutenção de arquivos tipo VSAM.**
- **IV. Permite a execução de módulos executáveis, gerados via linkage-editor.**

# **Assinale a alternativa correta.**

- \*a) Somente as afirmativas I, II e IV são verdadeiras.
- b) Somente as afirmativas I e II são verdadeiras.
- c) Somente as afirmativas I, II e III são verdadeiras.
- d) Somente as afirmativas I e III são verdadeiras.
- e) Somente a afirmativa I é verdadeira.

# **23 - Caso tenhamos que definir um ALIAS para um módulo executável contido em uma biblioteca de módulos executável do sistema, a forma mais simples será:**

- a) Programar um procedimento a ser executado sob o CA-ROSCOE.
- \*b) Utilizar a função ATTACH DSN.
- c) Executar o linkage-editor sob o CA-ROSCOE.
- d) Executar um procedimento utilitário de sistema em modo "batch".
- e) Executar um procedimento de compilação e linkedição do módulo.

## **24 - Analise as afirmativas abaixo, no tocante aos recursos de armazenamento e manipulação de dados existentes no software CA-ROSCOE.**

- **I. O software CA-ROSCOE, em sua forma nativa, armazena dados em forma de módulos.**
- **II. LIBRARIES são espaços em disco definidos para o armazenamento de módulos dos usuários.**
- **III. Os dados criados e mantidos sob o CA-ROSCOE só podem ser armazenados em arquivos particionados do sistema operacional.**
- **IV. Os módulos podem ser modificados diretamente pelo usuário, quer estejam armazenados em uma LIBRARY, quer estejam armazenados em arquivos particionados do sistema operacional.**

#### **Assinale a alternativa correta.**

- \*a) Somente as afirmativas I, II e IV são verdadeiras.
- b) Somente as afirmativas I e II são verdadeiras.
- c) Somente as afirmativas I, II e III são verdadeiras.
- d) Somente as afirmativas I e III são verdadeiras.
- e) Somente a afirmativa I é verdadeira.
- **25 O software CA-ROSCOE possui um recurso denominado ROSCOE Procedure Facility (RPF), que permite que o usuário crie um módulo contendo um conjunto de comandos, os quais serão executados como um procedimento contínuo. Analise os itens abaixo, para determinação de quais situações podem ser atendidas pela confecção de uma RPF.** 
	- **I. Geração de relatórios contendo informações sobre o espaço disponível em arquivos particionados do sistema.**
	- **II. Aplicação on-line para a criação de módulos de JCL para fins específicos.**
	- **III. Geração de arquivos para troca de mensagens entre usuários ativos sob o CA-ROSCOE.**
	- **IV. Geração de aplicativos para manutenção de dados contidos em arquivos tipo VSAM.**

**Podem ser atendidas pela confecção de uma RPF as situações constantes nos itens:** 

- a) I, II e IV, somente.
- b) I e II, somente.
- \*c) I, II e III, somente.
- d) I e III, somente.
- e) I, somente.

**26 - Suponha que você está operando o sistema no console. O coordenador da operação passou para você os relatórios do CA/TLMS descritos abaixo:** 

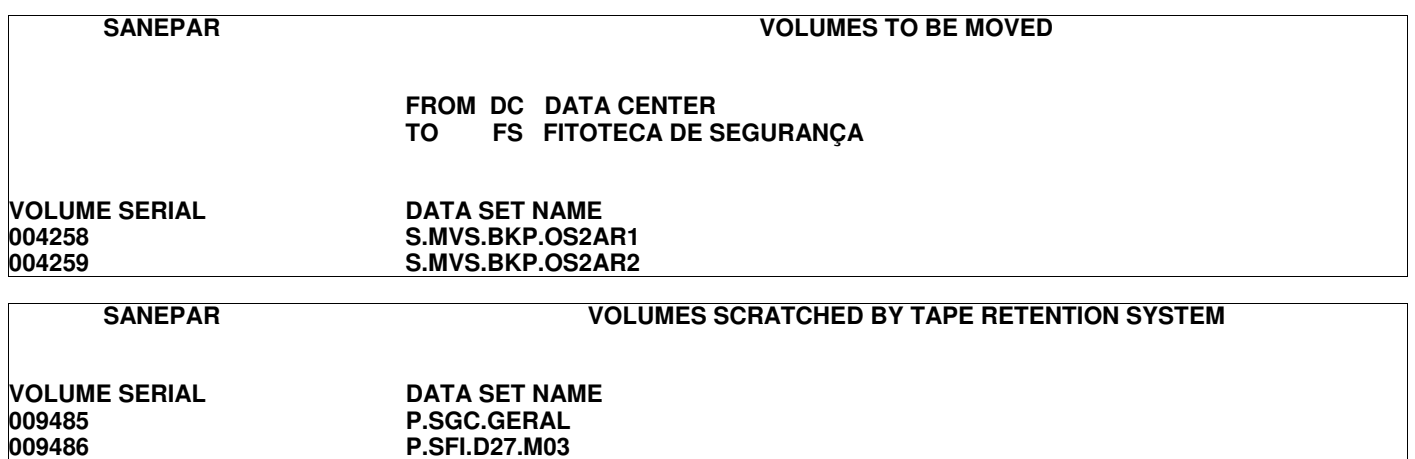

**Os quatro volumes de fita listados anteriormente estão na sua frente. Então, considere as afirmativas a seguir, nas circunstâncias especificadas.** 

**Se o sistema pedir para montar um volume de fita SCRATCH, você poderá montar:** 

**009486 P.SFI.D27.M03** 

- **I. Qualquer um dos 4 volumes.**
- **II. Um dos volumes 004258 ou 004259.**
- **III. Um dos volumes 009485 ou 009486.**
- **IV. Nenhum dos volumes.**

**Se você montar o volume de fita 004258, o CA/TLMS:** 

- **V. Emitirá uma mensagem recusando a montagem, e reemitirá a mensagem de montagem de um volume SCRATCH.**
- **VI. Aceitará a montagem e permitirá o processamento da fita.**

**Se você montar o volume de fita 009486, o CA/TLMS:** 

**VII. Emitirá uma mensagem recusando a montagem e reemitirá a mensagem de montagem de um volume SCRATCH. VIII. Aceitará a montagem e permitirá o processamento da fita.** 

## **Assinale a alternativa correta.**

- a) Somente a afirmativa I é verdadeira.
- b) Somente as afirmativas II, VI e VII são verdadeiras.<br>\*c) Somente as afirmativas III, V e VIII são verdadeiras
- Somente as afirmativas III, V e VIII são verdadeiras.
- d) Somente as afirmativas I, VI e VIII são verdadeiras.
- e) Somente as afirmativas IV, VI e VIII são verdadeiras.

**As informações abaixo serão utilizadas nas questões 27, 28, 29 e 30.** 

**O CA/TLMS permite especificar vários métodos de retenção de volumes/data sets. Esses métodos são definidos para o CA/TLMS através de um número denominado TYPE. Abaixo estão definidos alguns métodos com os seus respectivos types.** 

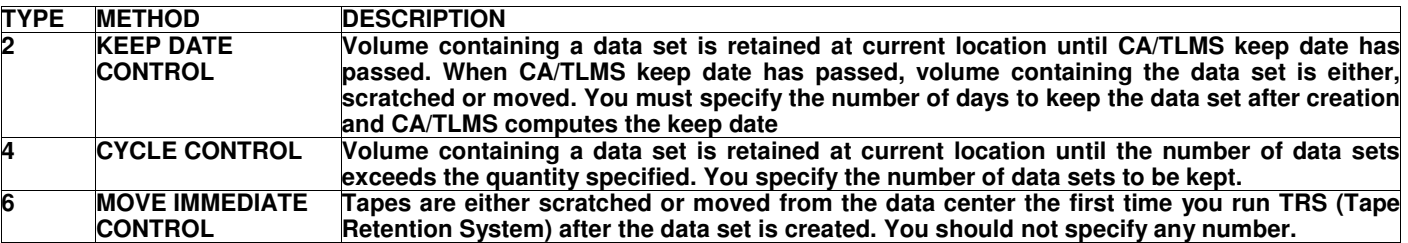

**O relatório abaixo mostra como foram definidos os métodos de retenção para o CA/TLMS.** 

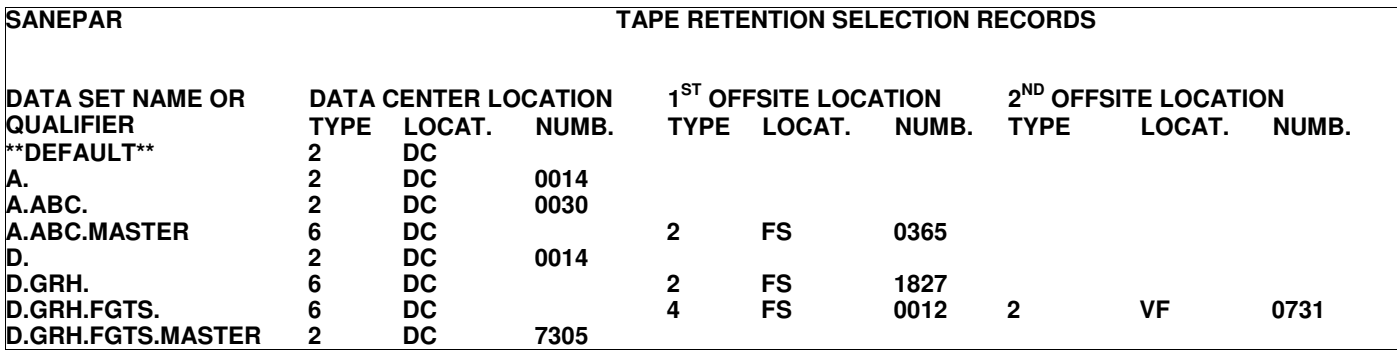

# **Nos parâmetros de inicialização do CA/TLMS está informado que o período de retenção \*\*DEFAULT\*\* é de 2 dias.**

- **27 Um volume contém um arquivo cujo nome é "A.ABC.MASTER" que foi criado a poucos instantes. Considerando as informações dadas acima, é correto afirmar que esse volume:** 
	- \*a) Será movido para a fitoteca de segurança logo que o Tape Retention System (TRS) rodar e lá será mantido por 365 dias.
	- b) Será "scratched" após 30 dias.
	- c) Será "scratched" após 2 dias.
	- d) Será "scratched" após 14 dias.
	- e) Não será "scratched" nunca, pois o seu método de retenção é dado pelo tipo 6.
- **28 Dados 2 volumes: o primeiro, de VOLSER=000030, contendo um arquivo cujo nome é "A"; o segundo, de VOLSER=000040, contendo um arquivo cujo nome é "C.ANYFILE". Considerando as informações dadas acima, é correto afirmar:** 
	- **I. O volume de número 000030 será "SCRATCHED" após 2 dias da criação do seu arquivo.**
	- **II. O volume de número 000040 será "SCRATCHED" após 2 dias da criação do seu arquivo.**
	- **III. O volume de número 000030 será "SCRATCHED" após 14 dias da criação do seu arquivo.**
	- **IV. O volume de número 000040 será "SCRATCHED" após 14 dias da criação do seu arquivo.**
	- **V. Os dois volumes serão "SCRATCHED" após 14 dias da criação do seu arquivo.**
	- **VI. Os dois volumes serão "SCRATCHED" após 2 dias da criação do seu arquivo.**

## **Assinale a alternativa correta.**

- a) Somente a afirmativa I é verdadeira.
- \*b) Somente as afirmativas II e III são verdadeiras.
- c) Somente as afirmativas I e IV são verdadeiras.
- d) Somente a afirmativa V é verdadeira.
- e) Somente a afirmativa VI é verdadeira.
- **29 Os arquivos "D.GRH.FGTS" pertencem a um Generation Data Group (GDG). Portanto, os seus nomes sempre serão "D.GRH.FGTS.GnnnnV00", em que "nnnn" é o número da geração. A cada mês é criada uma nova geração do GDG "D.GRH.FGTS". Com base nas informações dadas acima, considere as seguintes afirmativas:** 
	- **I. O volume contendo a última geração do GDG "D.GRH.FGTS" será movido para a fitoteca de segurança (FS) assim que o TRS rodar.**
	- **II. O volume contendo a última geração do GDG "D.GRH.FGTS" será movido para a fitoteca de segurança (FS) assim que o TRS rodar e ficará lá por 12 dias.**
	- **III. O volume contendo o arquivo "D.GRH.PAGTOMES" será movido para a fitoteca de segurança (FS) assim que o TRS rodar, e só será "scratched" depois de no mínimo 5 anos.**
	- **IV. O volume contendo o arquivo "D.GRHNFILE" será movido para a fitoteca de segurança (FS) assim que o TRS rodar, e só será "scratched" depois de no mínimo 5 anos.**
	- **V. O volume contendo o arquivo "DNEWFILE" será "scratched" após 14 dias da criação do arquivo.**
	- **VI. O volume contendo o arquivo "DNEWFILE" será "scratched" após 2 dias da criação do arquivo.**

#### **Assinale a alternativa correta.**

- \*a) Somente as afirmativas I, III e VI são verdadeiras.
- b) Somente as afirmativas II, III e VI são verdadeiras.
- c) Somente as afirmativas II, III e V são verdadeiras.
- d) Somente as afirmativas II, III, IV e V são verdadeiras.
- e) Somente as afirmativas II, IV e VI são verdadeiras.
- **30 Os arquivos "D.GRH.FGTS" pertencem a um Generation Data Group (GDG). Portanto, os seus nomes sempre serão "D.GRH.FGTS.GnnnnV00", em que "nnnn" é o número da geração. A cada mês é criada uma nova geração do GDG "D.GRH.FGTS", e todas as gerações têm uma, e somente uma, versão. Hoje foi criado o GDS "D.GRH.FGTS.G0200V00". Com base nas informações dadas acima, considere as seguintes afirmativas:** 
	- **I. O volume contendo o GDS "D.GRH.FGTS.G0196V00" está na fitoteca de segurança (FS).**
	- **II. O volume contendo o GDS "D.GRH.FGTS.G0196V00" está na fitoteca de versões anteriores (VF), pois já se passaram 4 meses da sua criação.**
	- **III. O volume contendo o GDS "D.GRH.FGTS.G0160V00" está na fitoteca de versões anteriores (VF).**
	- **IV. O volume contendo o GDS "D.GRH.FGTS.G0160V00" já foi transformado em SCRATCH, pois o seu tempo de retenção já venceu.**
	- **V. O volume contendo o GDS "D.GRH.FGTS.G0170V00" está na fitoteca de versões anteriores (VF).**
	- **VI. O volume contendo o GDS "D.GRH.FGTS.G0170V00" já foi transformado em SCRATCH, pois o seu tempo de retenção já venceu.**

- a) Somente as afirmativas I, III e V são verdadeiras.
- b) Somente as afirmativas II, III e VI são verdadeiras.
- c) Somente as afirmativas II, III e V são verdadeiras.
- d) Somente as afirmativas II, IV e V são verdadeiras.
- \*e) Somente as afirmativas I, IV e V são verdadeiras.

# **31 - Considere o JCL abaixo.**

//MYJOB JOB XXXX,YYY,CLASS=A,MSGCLASS=X //STEP1 EXEC PGM=PROG1 //STEP2 EXEC PGM=PROG2,COND=(4,LT) //DD1 DD DSN=ARQUIVO1,DISP=(OLD,UNCATLG,DELETE)

**Avalie as seguintes afirmativas.** 

- **I. Esse job será selecionado por um initiator de classe "X". A listagem do JCL e das mensagens do sistema será direcionada para a classe de saída "A".**
- **II. Esse job será selecionado por um initiator de classe "A". A listagem do JCL e das mensagens do sistema será direcionada para a classe de saída "X".**
- **III. O programa PROG2 só será executado se o programa PROG1 devolver um Return Code menor ou igual a 4.**
- **IV. O programa PROG2 só será executado se o programa PROG1 devolver um Return Code maior ou igual a 4.**
- **V. Se o programa PROG2 terminar anormalmente ("ABENDAR"), o arquivo ARQUIVO1 será deletado.**
- **VI. Se o programa PROG2 terminar anormalmente ("ABENDAR"), o arquivo ARQUIVO1 será descatalogado.**
- **VII. Se o programa PROG2 terminar normalmente, o arquivo ARQUIVO1 será deletado.**

**VIII. Se o programa PROG2 terminar normalmente, o arquivo ARQUIVO1 será descatalogado.** 

# **Assinale a alternativa correta.**

- a) Somente as afirmativas I, III, V e VIII são verdadeiras.
- b) Somente as afirmativas II, VI e VIII são verdadeiras.
- c) Somente as afirmativas II, III, V e VII são verdadeiras.
- d) Somente as afirmativas I, III e VI são verdadeiras.
- \*e) Somente as afirmativas II, III, V e VIII são verdadeiras.
- **32 Você precisa submeter um job para executar um programa. Esse programa leva aproximadamente 10 horas para terminar. Esse mesmo programa, nos primeiros minutos de execução, lê um arquivo e gera um relatório que será enviado à direção da empresa. Assim que o programa gera o relatório, fecha as duas DCBs: a DCB do arquivo e a DCB do relatório. Para que esse relatório seja impresso antes que o programa acabe, é necessário codificar o seguinte cartão DD:** 
	- \*a) //DDRELAT DD SYSOUT=X,FREE=CLOSE
	- b) //DDRELAT DD SYSOUT=X,FREE=END
	- c) //DDRELAT DD SYSOUT=X,FREE=FORCE
	- d) //DDRELAT DD DSN=RELAT,FREE=END,DISP=OLD
	- e) //DDRELAT DD DSN=RELAT,FREE=FORCE,DISP=OLD

# **33 - Em JCL, os parâmetros REGION=6M, TYPRUN=HOLD e DCB=(LRECL=80,RECFM=FB,BLKSIZE=800) significam, respectivamente:**

- a) O job pode usar até 6MB de memória virtual, executar em modalidade segura, e o arquivo a ser processado tem tamanho de registro de 800 bytes não blocado.
- b) O job deve usar mais que 6MB de memória virtual, executar em modalidade segura, e o arquivo a ser processado tem tamanho de registro lógico fixo de 80 bytes, blocado com tamanho do bloco fixo de 800 bytes.
- \*c) O job pode usar até 6MB de memória virtual, ficar preso na fila de execução até que o operador o libere, e o arquivo a ser processado tem tamanho de registro lógico fixo de 80 bytes, blocado com tamanho do bloco fixo de 800 bytes.
- d) O job pode usar até 6MB de memória virtual, ficar preso na fila de execução até que o operador o libere, e o arquivo a ser processado tem tamanho de registro lógico variável de 80 bytes, blocado com tamanho do bloco fixo de 800 bytes.
- e) O job pode usar até 6MB de memória virtual, ficar preso na fila de execução até que o operador o libere, e o arquivo a ser processado tem tamanho de registro lógico fixo de 80 bytes, blocado com tamanho do bloco variável de 800 bytes.
- **34 Um terminal local 3270 (Workstation não inteligente na rede VTAM local) está alocado pelo VTAM. O nome lógico desse terminal para o VTAM é "LOCVT520" e o seu endereço para o Sistema Operacional é "520". Outro terminal local 3270 cujo endereço é "513" e cujo nome lógico para o VTAM é "LOCVT513" está alocado pelo sistema operacional como MASTER CONSOLE. Pretende-se inverter o uso desses terminais, isto é:** 
	- **O terminal 3270 de endereço "513" deverá deixar de ser MASTER CONSOLE e ficar disponível como terminal VTAM. - O terminal 3270 de endereço "520" deverá ser indisponibilizado para o VTAM e passar a ser MASTER CONSOLE do sistema operacional.**

**Para que isso aconteça, os comandos relacionados abaixo devem ser emitidos na seqüência correta.** 

- **1. V NET,ACT,ID=LOCVT513**
- **2. V 513,ONLINE**
- **3. V 520,MSTCONS**
- **4. V 513,OFFLINE**
- **5. V NET,INACT,ID=LOCVT520**

# **Que alternativa contém a seqüência correta?**

- a) 1, 3, 2, 5, 4
- b) 2, 3, 1, 4, 5
- c) 1, 3, 2, 4, 5
- \*d) 5, 3, 4, 2, 1
- e) 3, 2, 1, 4, 5
- **35 Na instalação em que você está operando o computador, existe um subsistema de fitas magnéticas 3490. Esse subsistema é constituído de duas UNIDADES DE CONTROLE (0 e 1) e 12 unidades de fita (DEVICES) ligados a ambas as controladoras. Os endereços das unidades de fita são (700, 701, 702, ......., 709, 70A e 70B). Cada uma das unidades de controle está ligada a dois canais físicos:** 
	- •**A Unidade de Controle " 0 " está ligada aos canais (CHANNEL PATH CHP) "8B" e "8C"**

•**A Unidade de Controle " 1 " está ligada aos canais (CHANNEL PATH - CHP) "9B" e "9C"** 

**O técnico de manutenção desses equipamentos precisa, urgentemente, fazer manutenção no canal "8B". Para que o técnico possa fazer esta manutenção, você deverá indisponibilizar o canal "8B" para o sistema operacional, e disponibilizá-la para o técnico fazer a manutenção. Depois que o técnico terminar a manutenção nesse canal, você deverá disponibilizá-lo novamente para o sistema operacional.** 

**Durante todo o processo de manutenção, não somente os JOBs ativos, mas também os JOBs que irão entrar em execução durante esse período, precisam ter acesso às unidades de fita.** 

**Para que isso aconteça, alguns dos comandos, relacionados desordenadamente abaixo, devem ser emitidos na seqüência correta:** 

- **1. V (700-70B),OFFLINE**
- **2. V PATH(700-70B),ONLINE**
- **3. V PATH(700-70B),OFFLINE**
- **4. CF CHP(8B),ONLINE**
- **5. V (700-70B),ONLINE**
- **6. CF CHP(8B),OFFLINE**
- **7. Técnico faz a manutenção**

**Assinale a seqüência correta dos eventos, entre os relacionados acima, necessários para essa função.** 

- $*$ a) 3, 6, 7, 4, 2
- b) 1, 3, 7, 2, 5
- c) 1, 6, 5, 7, 4
- d) 3, 1, 7, 5, 2
- e) 6, 1, 7, 4, 5

**36 - Avalie as afirmativas abaixo, referentes aos respectivos comandos (IBM OS/390).** 

 **O comando " C JOBOLD ":** 

- **I. Coloca um comentário no relatório de "mensagens do sistema" do Job cujo nome é JOBOLD.**
- **II. Cancela o job cujo nome é JOBOLD.**

**O comando " P TIBURCIO ":** 

- **III. Faz com que o JOB ou "Started Task STC", cujo nome é TIBURCIO seja cancelado.**
- **IV. Manda imprimir uma cópia extra do JCL do JOB cujo nome é TIBURCIO.**
- **V. Diz para o sistema operacional verificar se existe um JOB ou uma STC cujo nome é TIBURCIO. Se existir, o sistema operacional deve sinalizar o programa em execução, passando para ele um aviso de que ele deve parar de executar.**

**O comando " F PGM1,CLASS=A ":** 

**VI. Faz com que o JOB cujo nome é PGM1 seja movido para classe "A".** 

- **VII. Diz para o sistema operacional verificar se existe um JOB ou uma STC cujo nome é PGM1. Se existir, o sistema operacional deve sinalizar o programa em execução passando para ele o valor "CLASS=A".**
- **VIII. Cancela incondicionalmente (FORCE) o JOB cujo nome é PGM1, colocando o relatório do job na classe de saída "A".**

- a) Somente as afirmativas II, III e VI são verdadeiras.
- b) Somente as afirmativas I, III e VI são verdadeiras.
- \*c) Somente as afirmativas II, V e VII são verdadeiras.
- d) Somente as afirmativas II, V e VII são verdadeiras.
- e) Somente as afirmativas I, III e VIII são verdadeiras.

**37 - Avalie as proposições abaixo, relativas aos respectivos comandos do sistema operacional IBM OS/390.** 

**O comando "** \$D N,Q=XEQ **" :** 

- **I. Faz com que o JES2 mostre a quantidade de jobs esperando para serem executados.**
- **II. Faz com que o JES2 mostre a quantidade de jobs esperando para verificar o JCL (conversion queue).**
- **III. Faz com que o JES2 mostre o nome de cada job esperando para ser executado.**
- **IV. Faz com que o JES2 mostre o nome de cada job esperando para verificar o JCL (conversion queue).**

**O comando "** \$T I12,C=A **":** 

- **V. Faz com que o JOB ou "Started Task STC" cujo nome é** I12 **seja cancelado, e o seu relatório movido para classe de saída "**A**".**
- **VI. Faz com que o JOB cujo nome é** I12 **seja movido para classe de entrada "**A**".**
- **VII. Faz com que o INITIATOR "** I12 **" passe a processar jobs de classe "**A**".**

# **Assinale a alternativa correta.**

- a) Somente as afirmativas II e V são verdadeiras.
- b) Somente as afirmativas I e VI são verdadeiras.
- \*c) Somente as afirmativas III e VII são verdadeiras.
- d) Somente as afirmativas II e VII são verdadeiras.
- e) Somente as afirmativas IV e VI são verdadeiras.
- **38 O gerente da área em que você trabalha lhe telefona, avisando que o JOB "**JOBHOT**" foi submetido há meia hora e ainda não entrou em execução. O gerente lhe pede que providencie que esse JOB entre em execução o mais rápido possível.**

 **O INITIATOR "** I29 **" deve ser mantido em estado "**STOPPED**". Ele só deve ser "**STARTED**" para rodar JOBs urgentes. Você não sabe a classe de jobs que esse initiator processa.** 

 **Dos comandos abaixo (IBM OS/390), QUAIS e EM QUE SEQÜÊNCIA você emitiria?** 

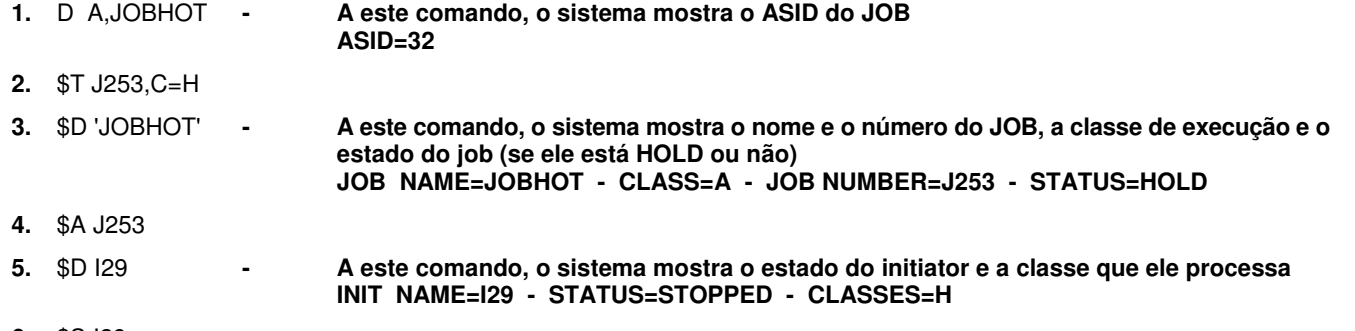

- **6.** \$S I29
- **7.** \$T ASID=32,CLASS=H

## **Assinale a alternativa que responde corretamente a pergunta proposta.**

- a) Comandos 1 e 5, em qualquer ordem; comando 7; comandos 6 e 4, em qualquer ordem.
- b) Comandos 1 e 3, em qualquer ordem; comando 5; comandos 7 e 2, em qualquer ordem; comandos 6 e 4, em qualquer ordem.
- c) Comandos 3, 1 e 5, em qualquer ordem; comandos 2 e 7, em qualquer ordem; comandos 4 e 6, em qualquer ordem.
- \*d) Comandos 3 e 5, em qualquer ordem; comandos 2 e 6, em qualquer ordem; comando 4.
- e) Comandos 1, 7 e 6, nessa seqüência.

# **39 - Avalie as alternativas abaixo, com relação ao comando "** \$P J500 **", no sistema operacional IBM OS/390.**

- **I. Se o JOB de número 500 estiver em execução, ele será cancelado, e os seus relatórios serão deletados do SPOOL (serão movidos para a fila PURGE).**
- **II. Se o JOB de número 500 já executou, isto é, se o job estiver na fila de saída, os seus relatórios serão deletados do SPOOL (serão movidos para a fila PURGE).**
- **III. Se o JOB de número 500 estiver na fila de entrada, o relatório de JCL e o relatório de mensagens do sistema serão deletados e o job não entrará em execução (será movido para a fila PURGE).**
- **IV- Se o JOB de número 500 estiver em execução, ele continuará processando. Quando terminar, os seus relatórios serão deletados (serão movidos para a fila PURGE).**

- \*a) Somente as afirmativas II, III e IV são verdadeiras.
- b) Somente as afirmativas I, II e IV são verdadeiras.
- c) Somente as afirmativas I e II são verdadeiras.
- d) Somente as afirmativas I e III são verdadeiras.
- e) Somente as afirmativas III e IV são verdadeiras.
- **40 Numere a coluna da direita com base na informação da esquerda, relativas ao sistema operacional IBM OS/390.** 
	- **1. Exibe informações dos output groups que estão na fila de saída. ( ) \$D PRTS**
	- **2. Exibe o status e as características de todas as printers definidas para o JES2.**
	- **3. Faz que a PRINTER "PRT1" passe a processar output groups com formulário SAN2 e com FCB "FCB1".**
	- **4. Faz com que a PRINTER "PRT1" passe a processar output groups com formulário SAN2 e com classes F,C,B e 1.**
	- **5. Modifica os output groups do JOB de número 300 para classe "X". ( ) \$O J300,Q=X**
	- **6. Libera os relatórios do job de número 300 que estão em HOLD na classe"X". ( ) \$TO J300,Q=X**

**Assinale a seqüência correta, de cima para baixo.** 

- 
- a) 1, 3, 2, 5, 4, 6<br>b) 6, 2, 3, 1, 4, 5 b) 6, 2, 3, 1, 4, 5
- \*c) 2, 3, 4, 1, 6, 5
- d)  $2, 3, 6, 1, 5, 4$
- e) 3, 6, 2, 1, 4, 5
- **( ) \$T PRT1,F=SAN2,C=FCB1**
- **( ) \$T PRT1,F=SAN2,Q=FCB1**
- **( ) \$D F** 
	-
-